## **Photoshop Gimp Download ((LINK))**

Installing Adobe Photoshop and then cracking it is simple and straightforward. The first step is to download the Adobe Photoshop software from the Internet. Next, you'll need to locate the installation.exe file. Once you have the.exe file, you will need to extract the file. This will make the software installer be ready to be installed. Next, you will need to locate the crack file and then run it. Once the crack file is executed, you will have a cracked version of the software. This cracked version is fully functional and can be used with no limitations. Just remember, cracking software is illegal and punishable by law, so use it at your own risk.

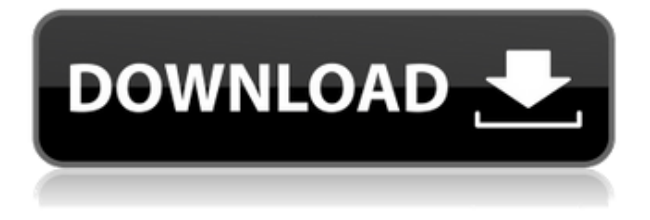

This software is the most demanding that I have ever used which I think is a good thing. You really have to know how to use it! Whatever you do, make sure to leave some space to work on your photo. It works better and faster when you have all your tools open on your work space and don't keep piling them up on top of each other. Often it is the easiest thing to switch from one tool set to the other and back again (irritating to say the least! ;-)). Next to the Organizer, the one that opens unto the right, where the features that you need most are located, things only get better. Adobe's powerful tools are very easy to use and intuitive, and if you learn them, you can create many different kind of images quickly. You can also save your creations directly to the web and produce professional-looking images, e.g. for your blog or website. This is a good software for photographers and has a lot with regards to the camera, the lighting. Even though I only use it to edit RAW images. Once you get use to it, you will see you are using it a lot already! For the first time in my life and I was mainly using Lightroom, until the new update came. I was surprised about how easy it was to get all the things I like and how powerful this software is. If you don't have patience for a specific function or some people you could make a complicated machine for just like the PS version, but it is very helpful if you have the time. However, it can be very slow when uncompressed photos even though I did not experience that a lot. At least it has an import button which makes it the best in this category. I would suggest to test before you buy it, because it has a few bugs.

## **Download Photoshop 2022 (Version 23.1)Free Registration Code Full Version {{ upDated }} 2023**

In addition to tuning colors, you can adjust the brightness, contrast, and other variables of the pixels

of your artwork. You can rearrange the order in which the pixels are displayed on screen and look at the different effects. You can also use textured or brushed-in transparency and the brightness, contrast, and other settings of the text and other objects in the image. This power—the ability to set and reset an image—is why Photoshop is called pixelslayer.com/doodad … You can define the edges of an object by creating a mask and copying the image, from the lower image's layers to its higher layers, onto the new layers. You can pull pixels out of the image, or you can drop the pixels deliberately onto the image. A mask is an area you define and delineate, and pixels that fall in that area are not part of the image at all—they are simply on the screen and can be moved, modified, and changed as you wish. When you work in a group, you can apply the same changes to other artwork by creating a layer mask for each piece of art. For example, you could have one layer mask for one of your characters, then another layer mask for another character and so on. When working as a team with Photoshop, it is good to create layers for your individual pieces of artwork and create masks for them. It makes your work go more smoothly and keeps it more organized. Before you go any further, it is important to understand the difference between a raster image and a vector image. An image created in Photoshop is a two-dimensional object that is composed of dots called *pixels*. These pixels are arranged in a grid, or as squares, triangles, circles, or some other geometric shape. 933d7f57e6

## **Download free Photoshop 2022 (Version 23.1)With Key Keygen For (LifeTime) [32|64bit] {{ Hot! }} 2023**

The VSCO app, which Adobe acquired in January 2019, is now the official companion app for Photoshop and Adobe Creative Cloud. Users can now access the rich VSCO community feature set by logging in with their existing VSCO account. The first feature, called Share for Review, gives you a new place to safely collaborate on projects. You can now easily share your canvas with collaborators who use a different version of Photoshop. Using Share for Review, you can easily flip through your shared canvas, or pluck a region and easily share it with a collaborator on the other side of the world. Another new feature, called Link to Live, allows you to instantly and remotely share your computer screen with collaborators in real-time. You can now use the Selection tool to select a region the way the artist intended. That means they're no longer selecting what the artist can't see. You can also now select multiple regions by simply clicking to define new selection boundaries. The new "Wait for Ready" option means you can tell Photoshop when it's ready to process just about anything. Click that button and it's ready in 10 seconds. The new Find and Edit tool helps you locate and make changes to specific parts in images. The new Undo command means you can start over without going back through all of your changes. "Edit with AI" technology makes it easier to learn Photoshop from the very beginning, thanks to new, easy-to-use tools. The new tools include "Smart Brush," which analyzes an image in its layers, brushes, and swatches to make selections not just fast but smart. This selection technology provides fast, accurate, and intuitive results. "Edit with AI" also makes it easier to make corrections to selections and layer masks.

photoshop gold text style free download photoshop gradient download photoshop google drive download photoshop 6.5 free download photoshop 64 bit free download photoshop 5 default cmyk icc download photoshop 5.5 download photoshop 5.1 download photoshop 500mb download photoshop 5.0 free download

Adobe Photoshop Lightroom is a suite of photo editing and organizing tools. It is a powerful yet easyto-use combination of features that help photographers make their images better and more beautiful. It supports almost all tasks necessary for editing digital images like organizing and editing photos, making selections, compositing, scaling, transforming, retouching, and much more. Photoshop Lightroom is undoubtedly a powerful tool. It supports almost all the required editing and organizing tasks necessary to enhance photos. It supports almost all the required editing and organizing tasks necessary to enhance photos. In the present world, there is a raised demand for image editing or "raster image editing" software. This software is used by almost everyone while creating images like photos and graphics. Adobe Photoshop and Adobe Photoshop Lightroom are commonly used for raster or pixel-based image editing. These editors are used by most professionals while creating images such as photos and graphics. Adobe Photoshop is a computer application for any photo editing software user, including photographers, graphic designers, and web designers. It is much more than just a photo editing software that specializes in editing photos. It is much more than just a photo editing software that specializes in editing photos. It is evolved to work with other Adobe technologies like Adobe Document Cloud. Adobe Photoshop is a Raster Image Editor which is used for creating high resolution multi-layered photographs. It is used for applying various effects to your images and then get it ready for printing.

This is great for viewing your Web and Print content onscreen. It automatically represents colors used, such as creating palettes and working in a more professional manner. Editing and fixing the problem can be performed with more precision. The brush filter affects all pixels in the selection. So, if you paint with a brush, the selection is the brush work. If you manually paint with a brush, selecting the work and deselecting the brush work is the undoable operation. With the burst feature you can choose where you want the next shoot from. Start with a group of five images and then snap the next image from that group. The new images will show up in the burst panel. After denoting the areas of the image where you want to fix the issue further, you can choose which tool to use to correct the color and most of the other features according to your purpose. Some tools enable you to correct the most diverse features of an image such as – Below is a brief description of all the tools available in Photoshop for the most common purposes, mainly in editing, retouching or improving an image. Create, edit, share, print, convert, and more: Below is a brief description of all the tools available in Photoshop to the most common purposes, mainly in editing, retouching or improving an image. Create, edit, share, print, convert, and more: Layer masks enable you to work on individual layers without losing any information of the workspace. If you're working on an image while keeping Car , for example, and want to hide whole car with a clipping mask, you can do it and the rest will remain intact in your image.

<https://techplanet.today/post/gemini-cad-x9-top-keygen-torrent-5> [https://new.c.mi.com/ng/post/36955/E5330bs2unlockdcunlockercrack\\_\\_HOT\\_ed](https://new.c.mi.com/ng/post/36955/E5330bs2unlockdcunlockercrack__HOT_ed) [https://new.c.mi.com/my/post/411314/We\\_L7\\_Flash\\_File\\_Firmware\\_Lcd\\_Dead\\_Recovery\\_Done\\_A](https://new.c.mi.com/my/post/411314/We_L7_Flash_File_Firmware_Lcd_Dead_Recovery_Done_A) [https://new.c.mi.com/my/post/411350/Saili\\_Simulator\\_Launcher\\_2012\\_FULL](https://new.c.mi.com/my/post/411350/Saili_Simulator_Launcher_2012_FULL) <https://techplanet.today/post/fisiologia-humana-vander-pdf-25-hot> [https://techplanet.today/post/adobe-photoshop-cs6-1301-final-multilanguage-cracked-dll-c-serial-key](https://techplanet.today/post/adobe-photoshop-cs6-1301-final-multilanguage-cracked-dll-c-serial-key-top)[top](https://techplanet.today/post/adobe-photoshop-cs6-1301-final-multilanguage-cracked-dll-c-serial-key-top) <https://techplanet.today/post/sinister-2012-download-720p-101-new> [https://new.c.mi.com/ng/post/37548/Eliminar\\_Deepfrezz\\_Todas\\_La\\_Verciones\\_By\\_D4rk\\_S0ft](https://new.c.mi.com/ng/post/37548/Eliminar_Deepfrezz_Todas_La_Verciones_By_D4rk_S0ft) [https://new.c.mi.com/ng/post/36622/TOP\\_Free\\_Download\\_NTSYS\\_Pc\\_For\\_Molecar\\_Biology\\_37\\_](https://new.c.mi.com/ng/post/36622/TOP_Free_Download_NTSYS_Pc_For_Molecar_Biology_37_) [https://new.c.mi.com/global/post/478219/Shell\\_Dep\\_32372010](https://new.c.mi.com/global/post/478219/Shell_Dep_32372010) [https://new.c.mi.com/th/post/788302/Myeclipse\\_10\\_Free\\_EXCLUSIVE\\_Download\\_With\\_Crack\\_To](https://new.c.mi.com/th/post/788302/Myeclipse_10_Free_EXCLUSIVE_Download_With_Crack_To) <https://techplanet.today/post/adobe-acrobat-pro-dc-201800920044-pre-cracked-crackzsoft-crack-hot> [https://new.c.mi.com/ng/post/37543/WolfensteinIITheNewColossus-CODEX\\_Hack\\_Pc\\_FULL](https://new.c.mi.com/ng/post/37543/WolfensteinIITheNewColossus-CODEX_Hack_Pc_FULL) [https://new.c.mi.com/th/post/788297/Sam\\_Mechanism\\_Software\\_Crack\\_Works\\_HOT](https://new.c.mi.com/th/post/788297/Sam_Mechanism_Software_Crack_Works_HOT) [https://new.c.mi.com/th/post/789933/Tcp\\_Ip\\_Protocol\\_Suite\\_Forouzan\\_4th\\_Edition\\_Ppt\\_Cha](https://new.c.mi.com/th/post/789933/Tcp_Ip_Protocol_Suite_Forouzan_4th_Edition_Ppt_Cha)

He's Photoshop's new hero. The Spike Dancer is his name. He shoots with his camera horizontally, so the horizon line is vertical when you view the photo. He loves to shift gears, and has fun with his camera. This is his favorite way to shoot. Elaborate makeup is essential for virtually every occasion. Proper makeup can increase your energy and confidence, help you look younger and fresher, and even make you feel and look better about yourself. The techniques that I share here can give you the tools you need to bring your makeup creations to life. With Adobe Photoshop CC 2018 you can actually modify and revisit the work by performing **repeat or recover** leaves. How does it work? Open the image in Photoshop and press  $Ctrl + A$ , which selects all of the image's layers. During that window the layers act as a canvas to paint over. Slide over each section of the image and start to paint. When you're done, and you may have to do just a little clean up, press the **ctrl + z** or **command + z** keys to undo the work. Another task that's made easier and more fun is the use of the **Paste in Place**. When you select the image that you want your new collage to be based on, you can flip through several options to quickly add multiple copies of the image to your collage. Paste in

Place handles the rest of creating the collage for you. Starting with Photoshop Elements 2019.1, you can view dynamic links inside Photoshop. The new dynamic link feature lets you create a link between an image or text and a website, Twitter, or email. You can limit who can view the link and change the link's appearance.

<https://leidenalumni.id/wp-content/uploads/2022/12/yudfier.pdf> <https://sreng.in/wp-content/uploads/2022/12/malomard.pdf> <https://www.mjeeb.com/download-photoshop-tree-free-high-quality/> <https://piamet.com/wp-content/uploads/2022/12/kachmak.pdf> <http://sortonslacaisseducarbone.org/?p=2056> <http://cubaricosworld.com/wp-content/uploads/2022/12/lynlshan.pdf> <https://cambodiaonlinemarket.com/wp-content/uploads/2022/12/wakper.pdf> [http://www.abbotsfordtoday.ca/wp-content/uploads/2022/12/Adobe-Photoshop-2022-Version-2301-Do](http://www.abbotsfordtoday.ca/wp-content/uploads/2022/12/Adobe-Photoshop-2022-Version-2301-Download-With-Serial-Key-WinMac-2023.pdf) [wnload-With-Serial-Key-WinMac-2023.pdf](http://www.abbotsfordtoday.ca/wp-content/uploads/2022/12/Adobe-Photoshop-2022-Version-2301-Download-With-Serial-Key-WinMac-2023.pdf) <https://uatoday.news/wp-content/uploads/2022/12/lindyen.pdf> <https://the4streets.com/wp-content/uploads/2022/12/thiwyno.pdf>

On Windows, the final packaging of Photoshop will be able to leverage the new Windows Subsystem for Linux (WSL) for world-class performance and stability. It will let you do all the things you would do in Photoshop natively on the familiar Windows platform. On macOS, we can extend the existing Mac operating system to allow the same Photoshop experience based on the native GPU APIs as the other platforms. Custom native GPU drivers will be required, but it will be a major step forward towards the vision of Photoshop and the work our engineers and developers are doing across platforms and product lines. Because this change requires a move to new distribution models, we need to remove the legacy package based on an old dll. This will be a progressive move, with subtle updates to the user experience expected before the release of the final version of the Photoshop application. If this transition sounds complicated, you will have heard from earlier versions of Photoshop that they were focused narrowly on the things they could do that were best supported by the new native APIs. We've taken a similar opportunity for the web platform. For example, our developer roadmap shows that Photoshop will have a version of the Photoshop Elements application optimized specifically for the web. Apple's 15-inch MacBook Pro is a solid choice, with its small and light form factor and solid build quality. However, if you have neglected this model for some time, you might now benefit from what Apple has been doing to make this laptop a little thinner, lighter, and faster. The new Macbook Pro 15 Compact is Apple?s best option for the non-professional user.